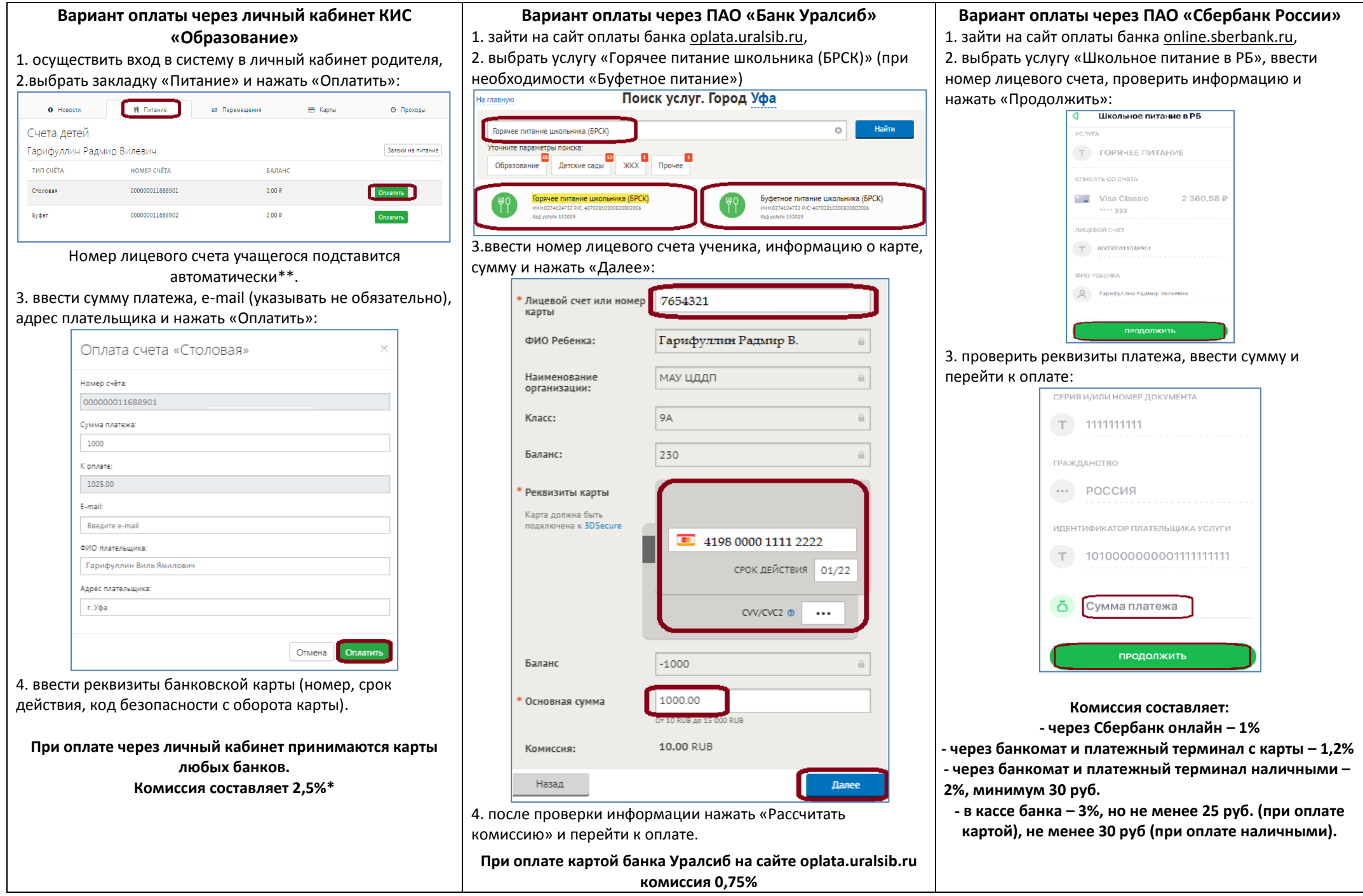

*\* ведутся переговоры по уменьшению комиссии*

*\*\*Если лицевого счета нет, то его можно узнать в личном кабинете родителя, обратившись в школу к классному руководителю или* 

*позвонив по телефону горячей линии 8-800-100-81-80 (звонок бесплатный)*